# Типизация в Питоне

Как с этим работать?

•Первые упоминания о подсказках типов в языке программирования Python появились в базе Python Enhancement Proposals (PEP-483). Такие подсказки нужны для улучшения статического анализа кода и автодополнения редакторами, что помогает снизить риски появления багов в коде.

- •Для обозначения базовых типов переменных используются сами типы:
- 1. Str
- 2. Int
- 3. Float
- 4. Bool
- 5. Complex
- 6. Bytes
- 7. etc

• Пример использования базовых типов в python-функции:

```
def func(a: int, b: float) -> str:
           a: str = f''{a}, {b}''\overline{2}3
            return a
\zeta# return a * b5
       example = func(5, 4.5)6
       print(example)
7
```
•Ну либо такой пример:

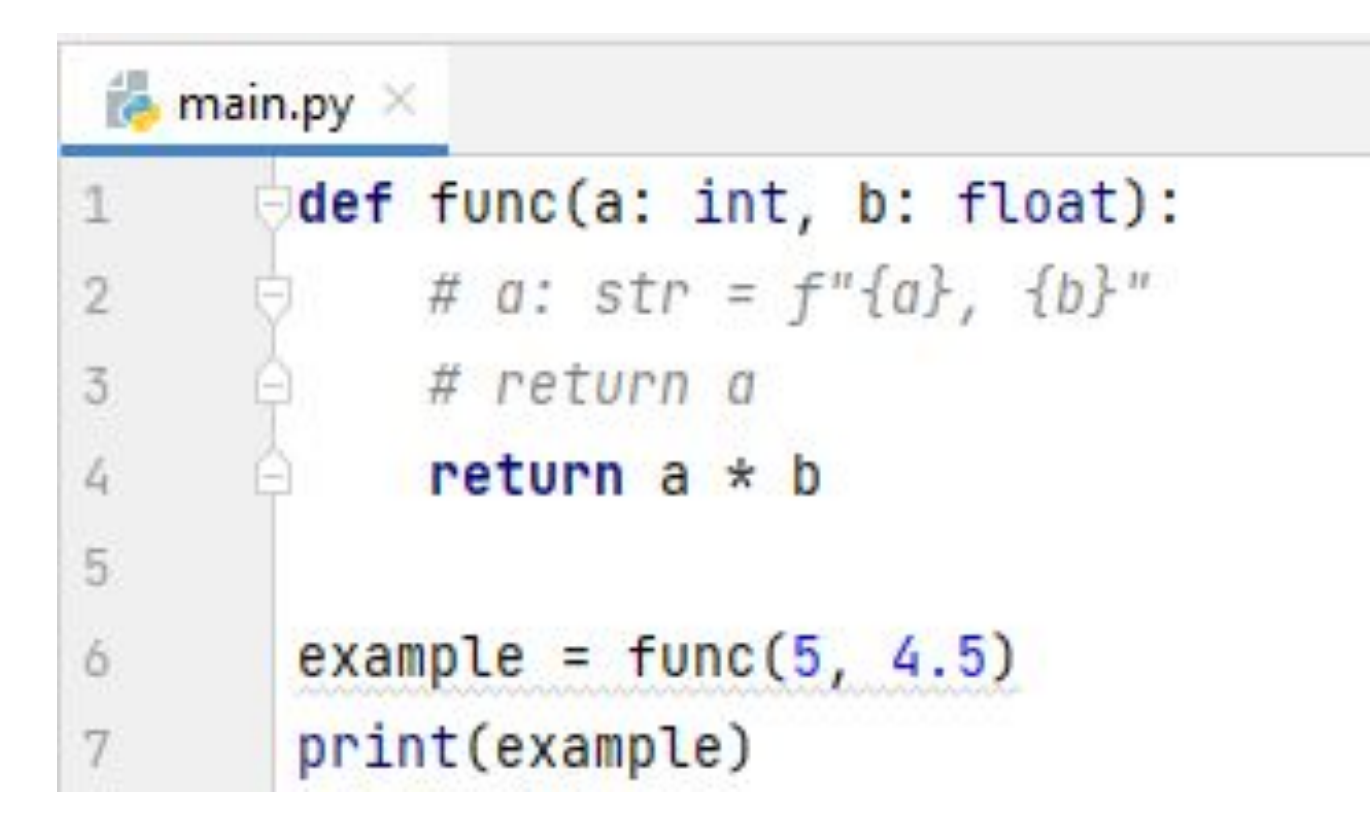

•Помимо этого, можно параметризировать более сложные типы, например, List. Такие типы могут принимать значения параметров, которые помогают более точно описать тип функции. Так, например, List[int] указывает на то, что список состоит только из целочисленных значений.

•Пример кода:

```
\approx main.py \timesfrom typing import List
\overline{2}def func(n: int) -> List(int):
\overline{3}return list(range(n))
4
\sqrt{5}example = func(5)6
         print(example)
7
```
#### •Вывод:

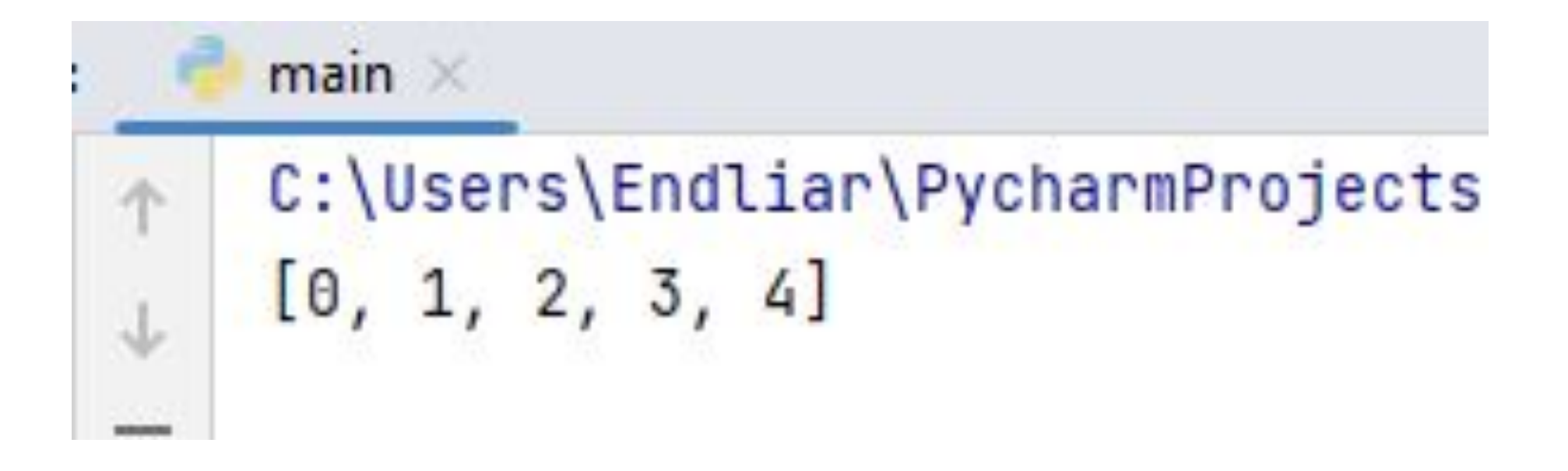

• Кроме List, существуют и другие типы из модуля typing, которые можно параметризировать. Такие типы называются Genericтипами. Подробнее о них можете погуглить, и посмотреть по официальной (или не очень) документации. Их вполне приемлемое количество на разный цвет и вкус.

•При этом функции тоже имеют свои типы. Например, для описания функции можно использовать тип Callable, где указываются типы входных параметров и возвращаемых значений. Пример использования представлен ниже:

•Пример:

```
\frac{3}{2}from typing import Callable
 4
 \overline{5}def func(f: Callable[[int, int], bool]) -> bool:
\ddot{o}return f(5, 6)7
 8
\dot{q}example = func(lambda x, y: x == y)
         print(example)
10
```
#### •Вывод:

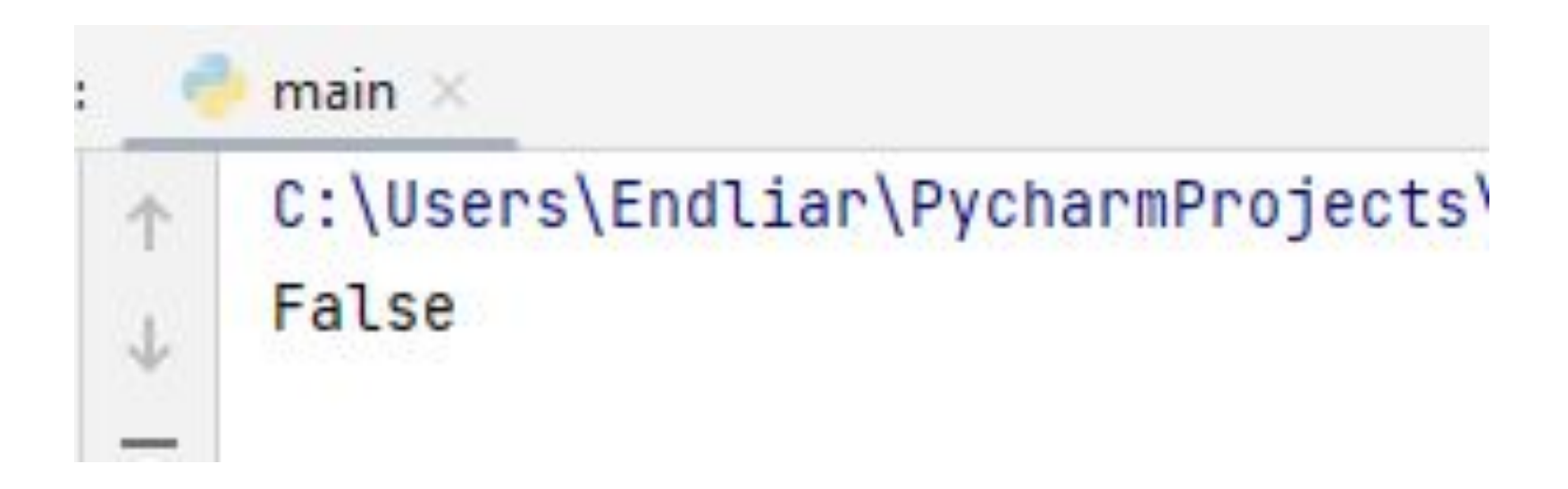

# Lambda выражение в Python

• lambda оператор или lambda функция в Python это способ создать анонимную функцию, то есть функцию без имени. Такие функции можно назвать одноразовыми, они используются только при создании. Как правило, lambda функции используются в комбинации с функциями filter, map, reduce.

- Тип Callable говорит о том, что:
- 1. У объекта реализован метод call.
- 2. Описывает типы параметров этому методу.
	- •На первом месте стоит массив типов входных параметров, на втором — тип возвращаемого значения.
	- •Про остальные абстрактные типы контейнеров можно прочитать в документации Python.

## Основной смысл

•Цель — указать разработчику на ожидаемый тип данных при получении или возврате данных из функции или метода. В свою очередь, это позволяет сократить количество багов, ускорить написание кода и улучшить его качество.

# Основной смысл

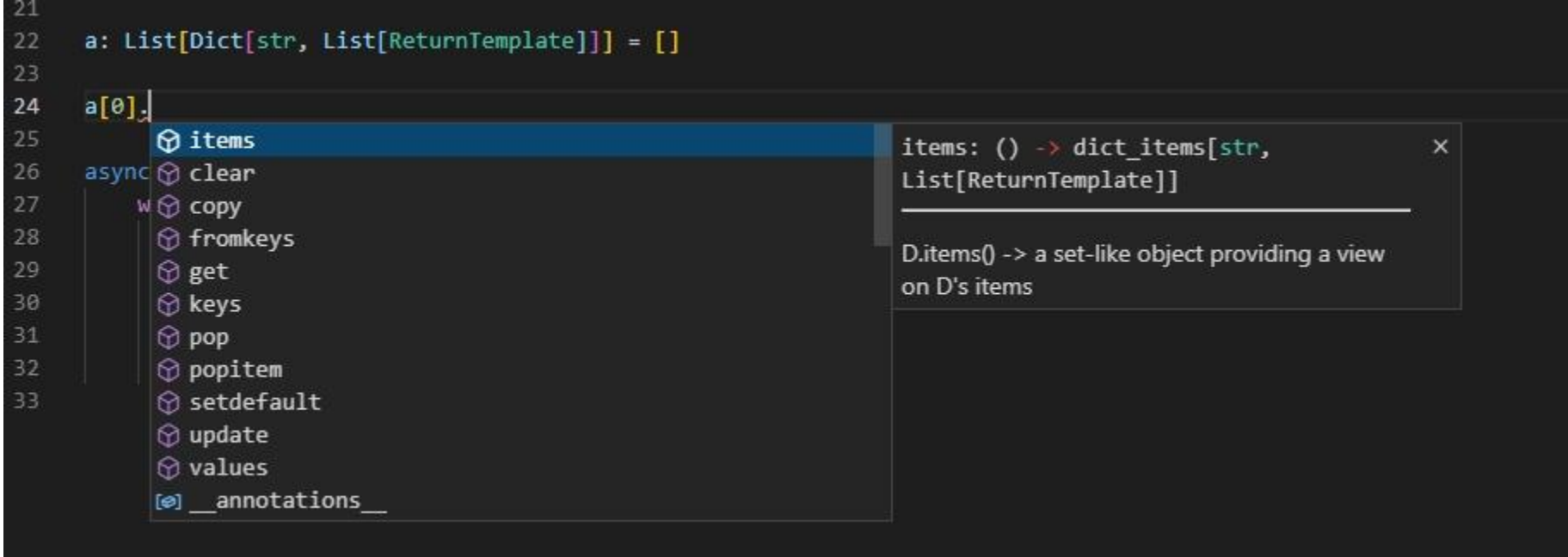

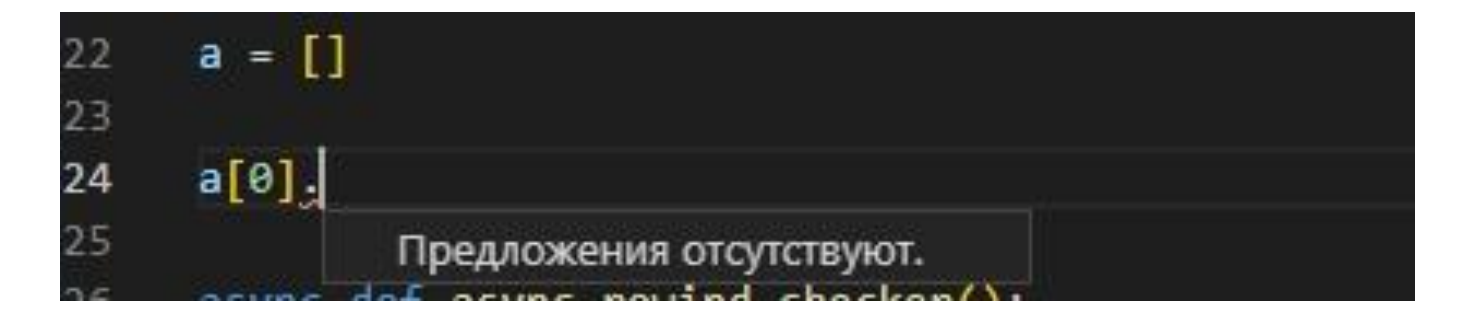